## **How to use [Direct Purchase Online]**(英語版)

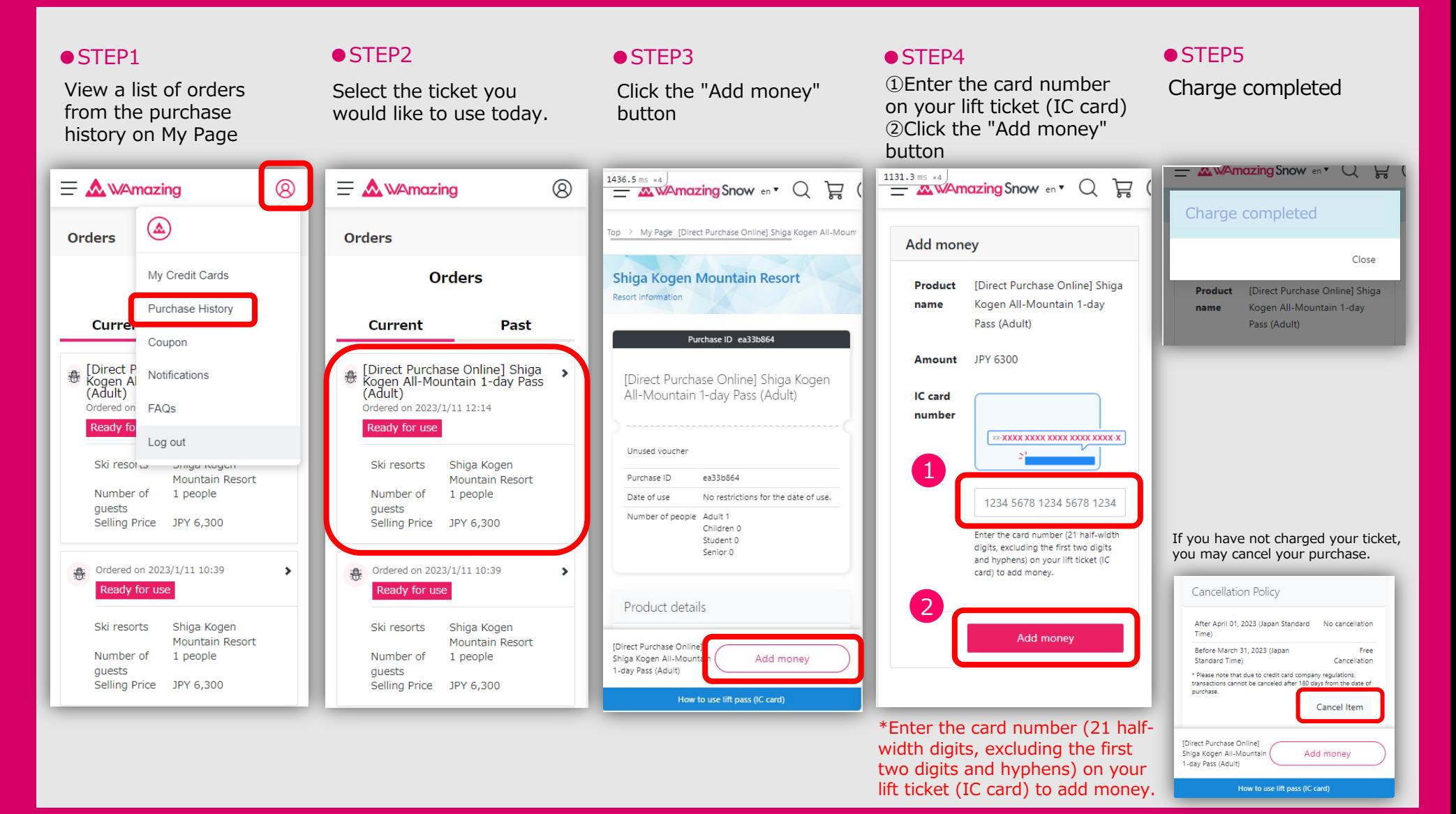